# Fiche FORMATION Comptabilité SAGE 100C perfectionnement

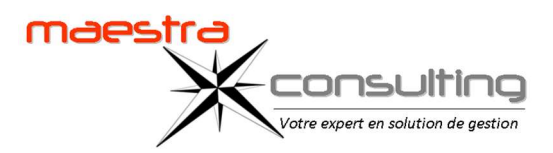

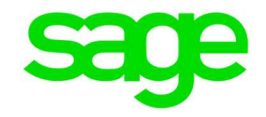

# Objectifs pédagogiques de formation

Prise en main du logiciel SAGE 100C Comptabilité dans un milieu professionnel.

A l'issue de la formation, le stagiaire doit être capable de réaliser la comptabilité générale et les principaux paramétrages de base.

# Public concerné

Comptables et aide-comptables Utilisateur de Comptabilité SAGE 100C.

# Prérequis

Utilisation de l'environnement Windows. Connaissances et pratique de la comptabilité dans l'entreprise.

# Durée de la formation et modalités d'organisation

3 jours\* (24h) en présentiel. Formation sur site en intra. Effectif souhaitable : de 1 à 4 stagiaires maximum \*Temps estimatif à confirmer suite une analyse des besoins

# Tarif de la formation

850 € HT par jour Hors frais de déplacement

# Délais d'accès

Suite à une étude personnalisée des besoins :

- délai mini de 15 jours (avec prise en charge)
- délai mini de 48 heures (sans prise en charge)

sous réserve de disponibilité du formateur

# Contact : contact@maestra-consulting.fr

### Modalités d'évaluation :

Évaluation continue par la réalisation de cas pratiques. Évaluation finale de stage par une mise en situation.

# Accessibilité :

L'accessibilité dépendra du lieu choisi par le client pour dispenser la formation et sera étudiée au cas par cas.

#### PROGRAMME

Le programme proposé est donné en tant que programme standard. Le formateur peut vous élaborer un programme sur-mesure. (programme variable selon le niveau du groupe et les prérequis).

#### Création de la Structure

- Création des comptes analytiques.
- Création des postes budgétaires.
- Création des comptes reporting.
- Création des grilles analytiques.
- Création des modèles d'abonnement.

### Traitements analytiques

- Ventilation analytique.
- Saisie d'écritures d'OD analytiques.
- Recherche d'écritures analytiques.

### Budgets

• Saisie des budgets. • Impression des prévisions et des réalisations budgétaires

### Gestion des devises

- Saisie en devise.
- Réévaluation des dettes et créances en devises.

#### **Abonnements**

• Génération des abonnements.

#### Règlements

• Gestion des règlements tiers.

#### Rapprochement bancaire automatique

- Incorporation des extraits bancaires.
- Rapprochement bancaire et impression de l'état.

#### Impressions

- Journaux, Grand-Livre et balance analytiques, reporting.
- Impression des documents de synthèse (Bilan, Compte de résultat)
- analytiques et reporting.
- Impression des prévisions budgétaires.
- Rappel/relevé clients.

### Outils

- Personnalisation des états.
- Enregistrement des critères de sélection personnalisés.
- Export des états.

### Sécurité des données

• Sauvegarde du dossier.